# **openQA Tests - action #93886**

# **[sle][security][sle15sp4]automate testing of scap-security-guide**

2021-06-11 09:42 - msmeissn

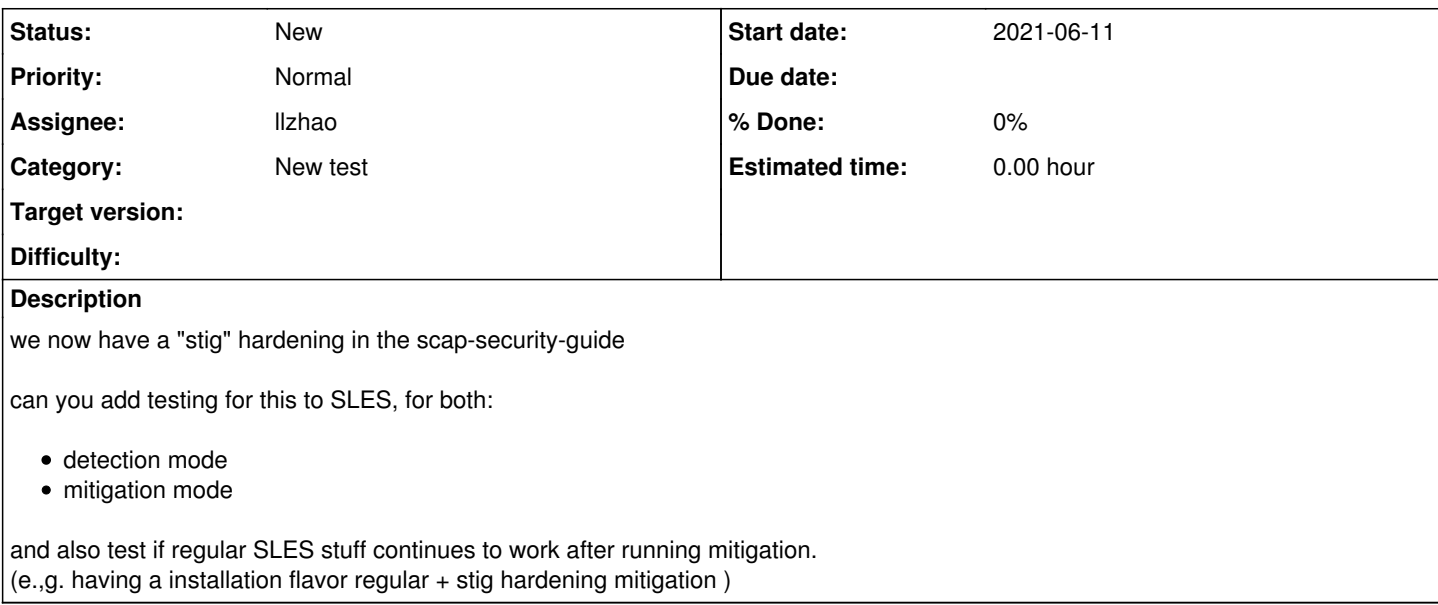

#### **History**

# **#1 - 2021-06-21 07:44 - maritawerner**

*- Subject changed from automate testing of scap-security-guide to [security]automate testing of scap-security-guide*

### **#2 - 2021-07-01 08:40 - llzhao**

*- Subject changed from [security]automate testing of scap-security-guide to [sle][security][sle15sp4]automate testing of scap-security-guide*

- *Category set to New test*
- *Assignee set to llzhao*

#### **#3 - 2021-07-01 08:50 - llzhao**

msmeissn wrote:

we now have a "stig" hardening in the scap-security-guide

can you add testing for this to SLES, for both:

- detection mode
- mitigation mode

and also test if regular SLES stuff continues to work after running mitigation. (e.,g. having a installation flavor regular + stig hardening mitigation )

[msmeissn](progress.opensuse.org/users/83), could please offer more info (any docs/links) on the "scap-security-guide"? We do not have any idea atm. Thanks!

### **#4 - 2021-07-05 06:48 - llzhao**

After investigation found these helpful links:

- 1. confluence page:<https://confluence.suse.com/display/SecurityCertifications/Hardening+workshop+preparation>
- <https://confluence.suse.com/display/GEHC/General+Security+Discussions>
- 2. JIRA feature: <https://jira.suse.com/browse/PM-2390><https://jira.suse.com/browse/PM-245>
- 3. sles15sp3 GM # zypper se -s scap-security-guide

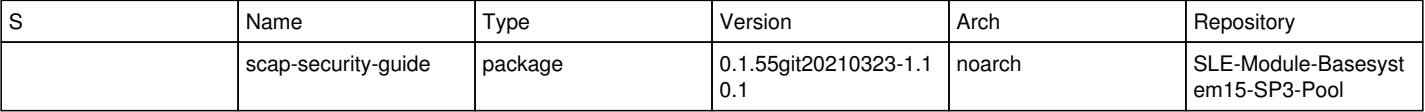

- ...
- 1. man page of scap-security-guide ... Profiles in Guide to the Secure Configuration of SUSE Linux Enterprise 15 ... Additional details can be found on the projects wiki page:<https://www.github.com/OpenSCAP/scap-security-guide/wiki>...

# **#5 - 2021-07-06 14:40 - msmeissn**

ok, simple approaches:

install openscap-utils

on SLE15 all servicepacks: ( just replace sle15 by sle12 in SLE12) oscap xccdf eval --profile stig /usr/share/xml/scap/ssg/content/ssg-sle15-ds.xml

this is the basic evaluation and will print to stdout. There are some output optipons too which could be used for easier scripting if needed.

There is a mitigation mode: oscap xccdf remediate --profile stig /usr/share/xml/scap/ssg/content/ssg-sle15-ds.xml

DANGER NOTE: this WILL change your system and might disallow logins or similar, so only use in scratch vms for testing or when you are able to recover it.

You can take a look at the existing openscap tests in openga too and inject the ssg-sle15-ds.xml or ssg-sle12-ds.xml there

#### **#6 - 2021-07-09 00:39 - llzhao**

Got it, thanks for the info.